## **JTP Dashboard**

In this discussion we will explore the Job Ticket Processor (JTP) dashboard.

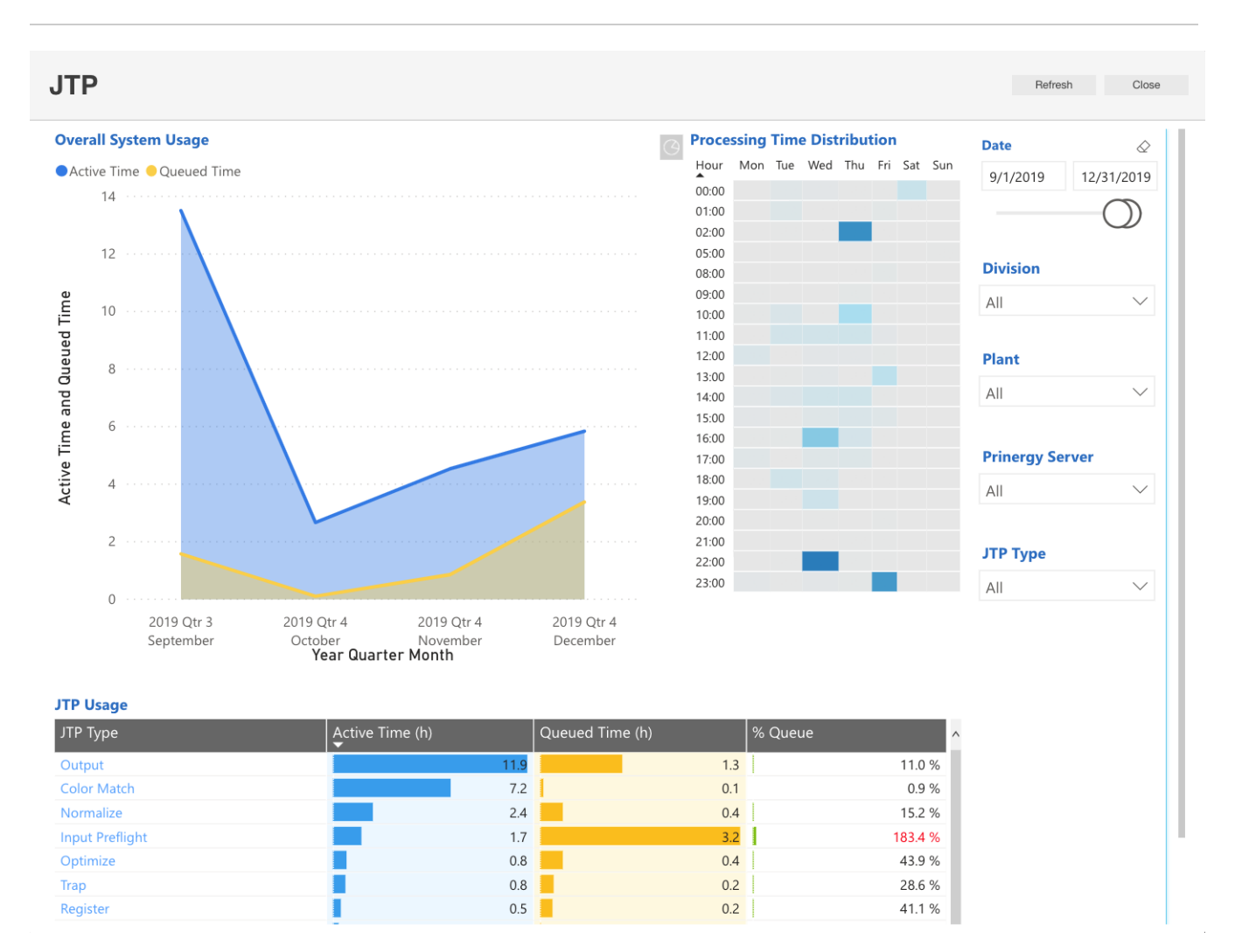

In the **JTP** Activity dashboard, you can view the following reports and charts:

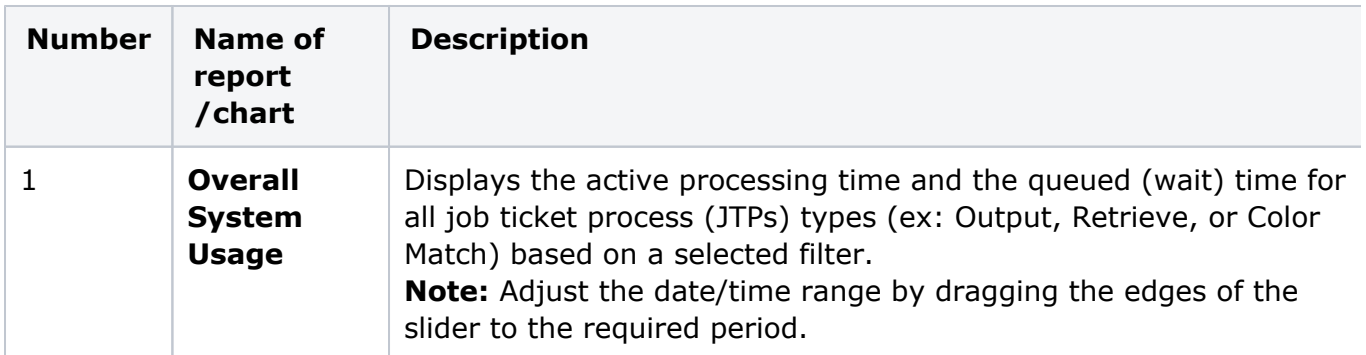

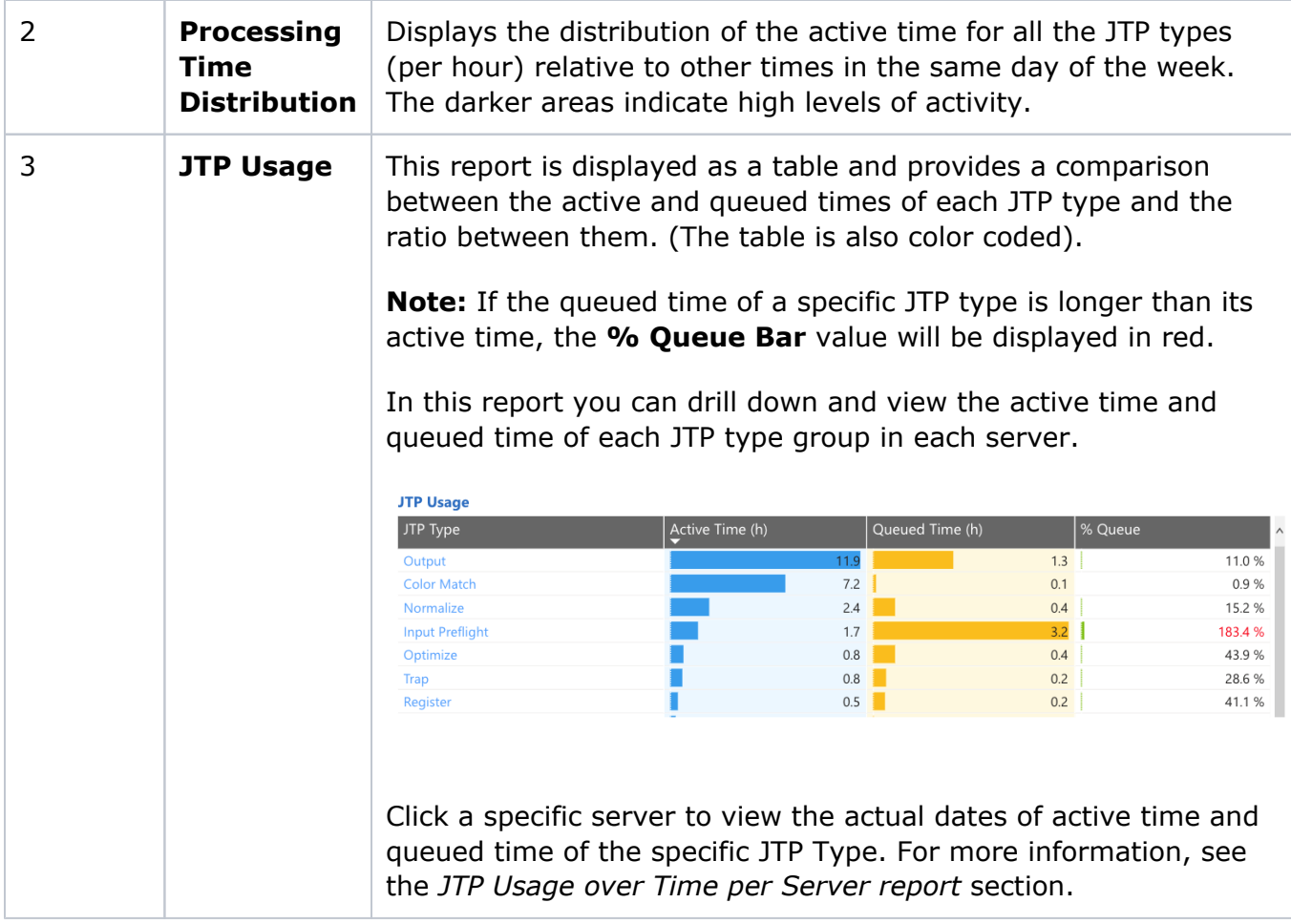

This dashboard provides information:

- about the ratio between the active time and the queued time of a specific JTP type, over a specific time period and per server.
- to help identify processing performance issues by JTPs, by viewing historic changes in processing performance on specific dates over time.